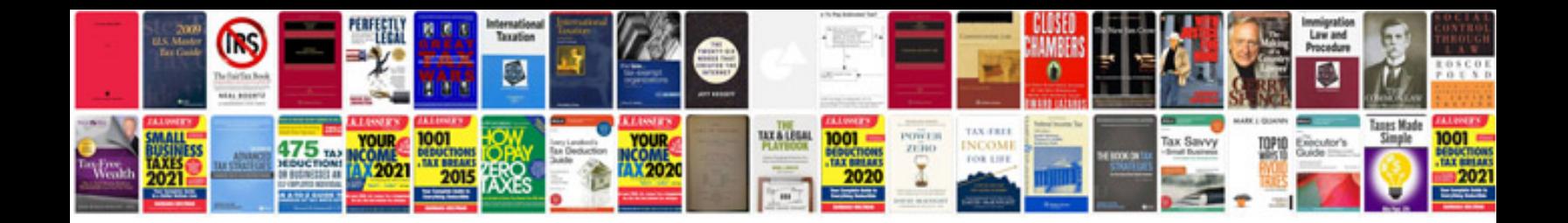

**Infiniti jx35 owners manual**

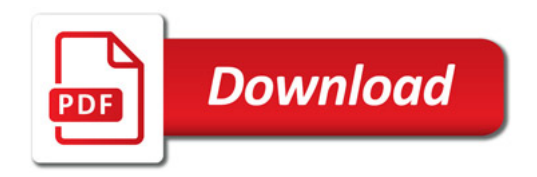

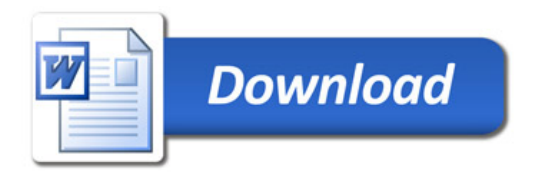